# **betano roleta ao vivo**

- 1. betano roleta ao vivo
- 2. betano roleta ao vivo :casino online argentina bono sin deposito
- 3. betano roleta ao vivo :cassinos que pagam no pix

### **betano roleta ao vivo**

Resumo:

**betano roleta ao vivo : Registre-se em bolsaimoveis.eng.br agora e entre no mundo de apostas com estilo! Aproveite o bônus de boas-vindas e comece a ganhar!**  contente:

X2 na Betano é uma expressão que tem o sentido amplificado utilizado nas redes sociais e em alguns círculos desportivo, mas muitas pessoas não são mais do mesmo significado. Uma expressão X2 na Betano se refere ao número de notícias que um tempo consegue conquista em uma parte do futebol. O numero 2 é usado para indicar o momento venceu a partida por dois gols da diferença número 2.

por exemplo, se um tempo vence uma parte pela 2 a 0, é possível dizer que eles consegíram num X2 na Betano. A expressão também pode ser usada para descrever o espírito ou em hora numa partida específica /p>

Origem da Expressão

A expressão X2 na Betano tem betano roleta ao vivo origem em um programa de televisão esportivo llamado "Betanó Na Bola", que foi apresentado pelo jornalista y comentarista empreendedor Luiz Carlos Júnior. No Programa, no representante da empresa os jogadores a pré-veremo do resultado das partes ;

[jogo roleta ao vivo](https://www.dimen.com.br/jogo-roleta-ao-vivo-2024-07-05-id-32427.html)

### **betano roleta ao vivo**

Você está procurando uma maneira de jogar o jogo roleta em betano roleta ao vivo Betano? Não procure mais! Neste artigo, vamos guiá-lo através do processo e dar algumas dicas para aumentar suas chances.

#### **betano roleta ao vivo**

Roleta é um popular jogo de cassino que se originou na França no século 18. É uma partida azarada, envolvendo roda giratória com bolsos numerados e bola pequena O objetivo do game foi prever onde o jogador vai pousar ao volante depois da fiação dele

#### **Como jogar Roleta no Betano**

- 1. Primeiro, abra uma conta no Betano e faça login na sua.
- 2. Clique na aba "Casino" da página inicial do Betano e selecione a opção Roleta no menu.
- 3. Você será levado para a página do jogo Roleta, onde você verá uma roleta virtual e um mesa com opções de apostas.
- Para fazer uma aposta, clique nas fichas que você deseja usar e depois na opção de 4.apostas desejada. Você pode escolher entre várias opções como vermelho/preto ou ímpar

(ou par) em betano roleta ao vivo um número específico

- 5. Depois de colocar a betano roleta ao vivo aposta, clique no botão "Spin" para girar o volante. A bola irá rodar ao redor do roda e eventualmente vai descansar em betano roleta ao vivo um dos bolsos numerados
- Se a betano roleta ao vivo aposta for bem-sucedida, você receberá um pagamento com 6. base nas chances da mesma.

### **Dicas para jogar Roleta no Betano**

- Sempre defina um orçamento para si mesmo antes que você comece a jogar e fique com ele.
- Se você está em betano roleta ao vivo uma série de perdas, é melhor ir embora e voltar outro dia.
- Não aposte em betano roleta ao vivo muitos números. É melhor se concentrar nos poucos que você sente confiança, ao invés de ficar muito magro e sem dinheiro para gastar com isso!
- Não aposte nos vizinhos de zero. Essas apostas têm uma vantagem maior da casa do que outras apostadas

### **Conclusão**

Jogar Roleta em betano roleta ao vivo Betano é uma maneira divertida e emocionante de desfrutar deste jogo clássico do cassino. Com essas dicas, você pode ser o próximo grande vencedor!

## **betano roleta ao vivo :casino online argentina bono sin deposito**

1

Na parte inferior da pgina inicial, clique no boto verde "Baixe o aplicativo Android"; 2

Confirme o download do arquivo APK;

#### 3

\*\*Introdução\*\*

Olá, meu nome é Pedro e sou um grande entusiasta de apostas esportivas. Recentemente, descobri o aplicativo Betano para iOS e fiquei muito impressionado com betano roleta ao vivo facilidade de uso e ampla gama de opções de apostas. Neste caso de sucesso, compartilharei minha experiência de download e uso do aplicativo Betano, destacando seus principais benefícios e como ele aprimorou minha experiência de apostas.

\*\*Contexto\*\*

Como um ávido torcedor de futebol, sempre busquei uma plataforma confiável e conveniente para fazer minhas apostas. Eu já havia experimentado vários aplicativos de apostas, mas nenhum me satisfez completamente até eu descobrir o Betano. O aplicativo foi altamente recomendado por amigos e avaliações online, então decidi experimentá-lo.

\*\*Descrição do Caso\*\*

# **betano roleta ao vivo :cassinos que pagam no pix**

## **Bayer Leverkusen termina invicto la Bundesliga y establece un récord histórico**

Bayer Leverkusen derrotó a Augsburgo por 2-1 y se convirtió en el primer equipo en la historia de la Bundesliga en completar una temporada completa sin una derrota.

La impulsada por Xabi Alonso, Leverkusen también extendió su récord europeo de racha invicta en todas las competiciones esta temporada a 51 partidos en un ensayo perfecto para la final de la Europa League del miércoles contra Atalanta.

#### **Resumen del partido:**

Leverkusen comenzó con fuerza cuando Victor Boniface interceptó un balón de Tomas Koubek, guardameta de Augsburgo, para empujarlo y adelantarse en el minuto 12. Robert Andrich amplió la ventaja desde muy cerca en el minuto 27, pero Augsburgo salió a luchar después del descanso y recortó distancias gracias a Mert Kömür en el minuto 61.

Tanto equipos tuvieron sus oportunidades, pero siempre sería el día de Leverkusen, con los fanáticos esperanzados en que su primer título de la Bundesliga sea el primero de tres trofeos con una final de la Copa de Alemania contra Kaiserslautern la próxima semana.

#### **Tabla de posiciones:**

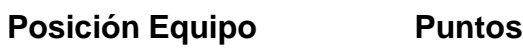

- 1 Bayer Leverkusen 90
- 2 Stuttgart 73
- 3 Bayern Munich 66

**Bayern Munich** dilapidó una ventaja de dos goles y cayó por 4-2 ante **Hoffenheim** gracias a un hat-trick de Andrej Kramaric, para terminar una decepcionante temporada en tercer lugar y despedir al entrenador Thomas Tuchel.

**Cologne** fue relegado, uniéndose a Darmstadt, después de una derrota por 4-1 ante **Heidenheim** . Bochum jugará una eliminatoria de relegación.

Esta historia se actualizará

Author: bolsaimoveis.eng.br

Subject: betano roleta ao vivo

Keywords: betano roleta ao vivo

Update: 2024/7/5 21:46:20